### **Example Screens**

SSA Request: The screens an SSA employee sees when creating a new AFI request using the e4641 system.

1.1

# SSA 4641

Social Security Administration E4641

### Social Security Administration - Form 4641

This is a U.S. Government computer system subject to Federal law. The Social Security Administration is an agency of the U.S. Federal Government. There is no expectation of user privacy in this system including, but not limited to, electronic mail messages.

Unauthorized attempts to access, upload, or otherwise alter data, programming language, or any other part of SSA's systems are strictly prohibited and are subject to disciplinary and/or civil action or criminal prosecution. Anyone using this system expressly consents to monitoring and is advised that if such monitoring reveals possible evidence of criminal activity, SSA may provide the evidence of such monitoring to law enforcement officials. This system is only to be used for processing Title 16 (SSI) and Title 2 (Waiver) workloads.

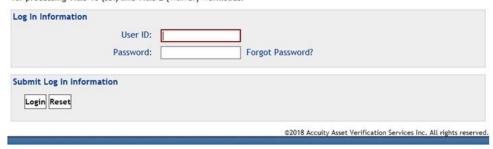

1.2

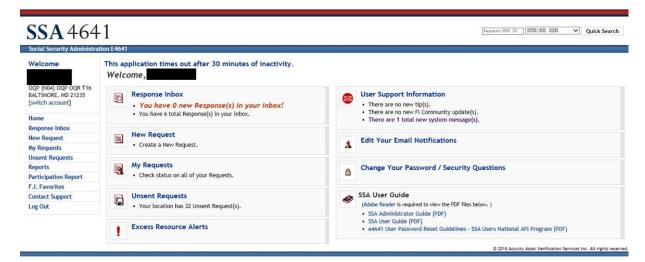

| Request/HUN ID | HUN/NH SSN | ~ | Quick Search |
|----------------|------------|---|--------------|
|----------------|------------|---|--------------|

### Welcome Request WebForm - Customer Information Steps: [Customer Information] [Account Information] [Review Data] BRICK (E21) \* = Required Information Brick, NJ 08723 Home Page Request ID Information \*Request ID: Response Inbox **New Request** Financial Institution Information My Requests \*FI Name: Embarcadero FCU **Unsent Requests** \*Street Address: 555 Battery St Reports \*City: San Francisco \*State: CA \*ZIP: 94126 Participation Report Select Adjudicator F.I. Favorites Adjudicator: Select Adjudicator Contact Support Log Out Internal SSA Information \*HUN/NH SSN: SSI Eligibility \*Request Type: Waivers O SSI Initial Claim O SSI Waiver O DIB Waiver O SSI RZ/LI O SSI/RSI/DIB Concurrent O RSI Waiver Waiver **Customer Information** Middle: \*First Name: \*Last Name: Suffix: \*SSN: \*Street Use as Address Reference Point Address: \*City: \*State: Select State V \*ZIP: **Customer Other Names** First Name Middle Name Last Name Suffix Applicant/Recipient Information (If not Customer) Last Name: Legal Representative or Representative Payee's Information (If Applicable) First Name: Middle: Last Name: Street Address: O Use as Address Reference Point City: State: Select State V ZIP: Witness Information Your authorization does not ordinarily have to be witnessed. However, if you have signed by mark (X), two witnesses to the signing who know you must sign below giving their full addresses. Witness 1 Street Address: City: State: Select State V ZIP: Witness 2 Street Address: State: Select State V ZIP: City: Continue Save to Unsent Requests Delete Request

| SSA 464                  | 41                                                                                                    | Request/HUN ID                | HUN/NH SSN V Quick Search                               |
|--------------------------|----------------------------------------------------------------------------------------------------|-------------------------------|---------------------------------------------------------|
| Social Security Administ | ration E4641                                                                                                    |                               |                                                         |
| Welcome                  | Request WebForm - Customer                                                                                                    | Information                   |                                                         |
| SSA                      |                                                                                                    | Stone: (Customer Information) | [Annual Information   I   I   I   I   I   I   I   I   I |
| BRICK (E21)              |                                                                                                    | Steps: [Customer information] | [Account Information] [Review Data]                     |
| Brick, NJ 08723          | * = Required Information                                                                                                    |                               |                                                         |
| Home Page                | Request ID Information                                                                                                    |                               |                                                         |
| Response Inbox           | *Request ID:                                                                                                    |                               |                                                         |
| New Request              |                                                                                                    |                               |                                                         |
| My Requests              | Financial Institution Information *FI Name: Embarcadero FCU                                                                                                    |                               |                                                         |
| Unsent Requests          | *Street Address: 555 Battery St                                                                                                    |                               |                                                         |
| Reports                  | *City: San Francisco                                                                                                    | *State: CA                    | *ZIP: 94126                                             |
| Participation Report     |                                                                                                    |                               |                                                         |
| F.I. Favorites           | Select Adjudicator                                                                                                    |                               |                                                         |
| Contact Support          | Adjudicator: Select Adjudicator                                                                                                    | ~                             |                                                         |
| Log Out                  | Internal SSA Information                                                                                                    |                               |                                                         |
|                          | *Request Type:  *Request Type:  SSI Eligibilit  SSI RZ/LI                                                                                                    |                               | O DIB Waiver O SSI/RSI/DIB Concurrent Waiver            |
|                          | Address:                                                                                                    | Address Reference Point       | Suffix: Jr  IP: 94126                                   |
|                          | Customer Other Names First Name Middle Name                                                                                                    | Last Name                     | Suffix                                                  |
|                          | Applicant/Recipient Information (If n<br>First Name:                                                                                                    | ot Customer)  Middle:         | Last Name:                                              |
|                          | Legal Representative or Representati                                                                                                    | ive Payee's Information (If   | Applicable)  Last Name:                                 |
|                          |                                                                                                    | e as Address Reference Point  |                                                         |
|                          | City:                                                                                                    | State: Select State V         | ZIP:                                                    |
|                          | Witness Information Your authorization does not ordinarily have to to the signing who know you must sign below g Witness 1 Street Address: City: Witness 2 Street Address: |                               | e signed by mark (X), two witnesses  ZIP:               |
|                          | City:                                                                                                    | State: Select State V         | ZIP:                                                    |
|                          | ,                                                                                                    |                               |                                                         |
|                          | Continue Continue Save to Unsent Requests Delete Reque                                                                                                    | est                           |                                                         |

©2018 Accuity Asset Verification Services Inc. All rights reserved.

| Welcome                               |                          | m - Account Informatio                                         | on                            |                                       |
|---------------------------------------|--------------------------|----------------------------------------------------------------|-------------------------------|---------------------------------------|
| SSA<br>BRICK (E21)<br>Brick, NJ 08723 | * = Required Informati   | W. Company                                                     | ustomer Information] [Account | Information] [Review Data]            |
| Home Page<br>Response Inbox           | Request ID Informat      | ion<br>t ID: 362501                                            |                               |                                       |
| ALTERNA THE SECOND SECOND             | neque.                   | CID. TTETT                                                     |                               |                                       |
| New Request                           | Account Information      | : Date Range                                                   |                               |                                       |
| My Requests                           | *From Month: August      | From Year: 2016                                                | *To Month: September          | *To Year: 2018                        |
| Unsent Requests                       | Tront month. [Hagaet     | Trom rear. [2010]                                              | To month.                     |                                       |
| Reports                               |                          |                                                                |                               | Add Additional Date Range             |
| Participation Report                  |                          |                                                                |                               |                                       |
| F.I. Favorites                        | Account Numbers          |                                                                | and the second second         |                                       |
| Contact Support                       | Account 1:               |                                                                | Joint Account                 | SSI Direct Deposit                    |
| Log Out                               | Account 2:<br>Account 3: | <u></u>                                                        | Joint Account  Joint Account  | SSI Direct Deposit SSI Direct Deposit |
|                                       | Account 4:               |                                                                | Joint Account                 | SSI Direct Deposit                    |
|                                       |                          |                                                                |                               | Add Additional Account                |
|                                       | Remarks:                 | on or Remarks equest Interest Information mum 1000 Characters) | ĵ                             |                                       |
|                                       |                          |                                                                |                               |                                       |
|                                       | Continue                 | Continue Save to Unsent Requests                               |                               |                                       |

©2018 Accuity Asset Verification Services Inc. All rights reserved.

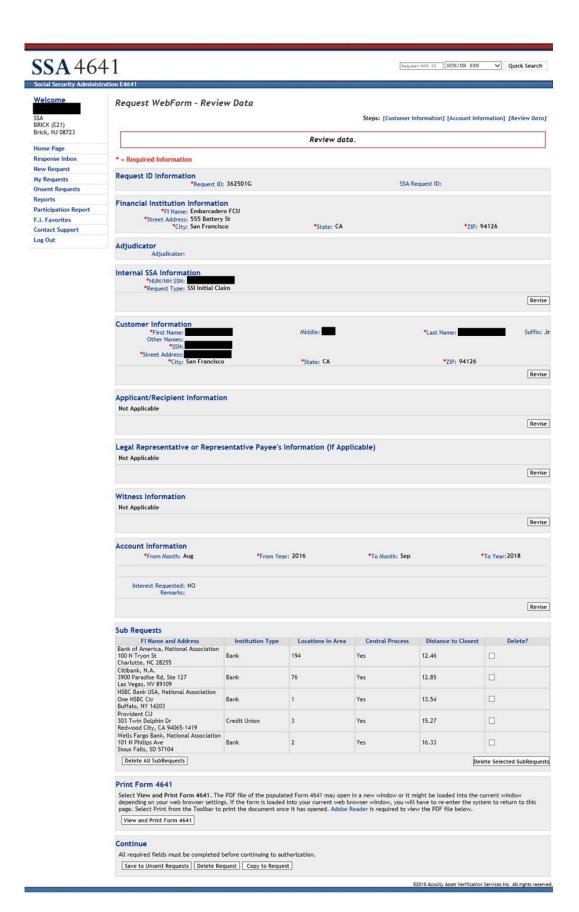

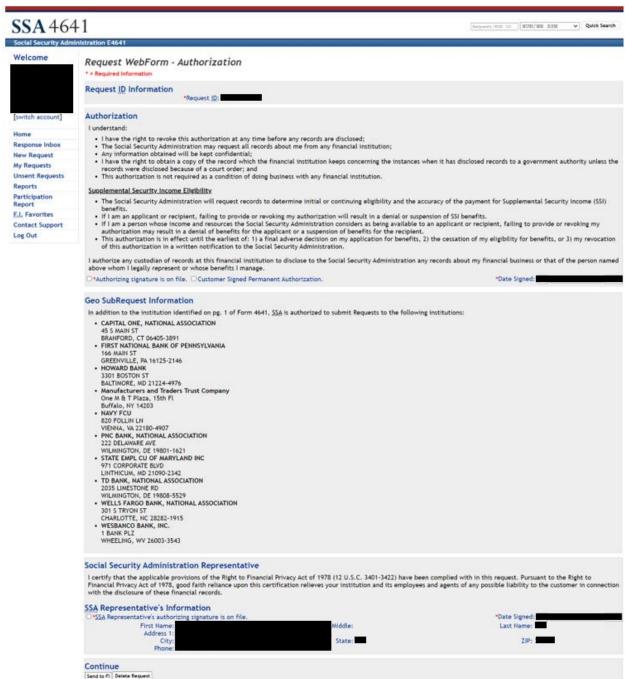

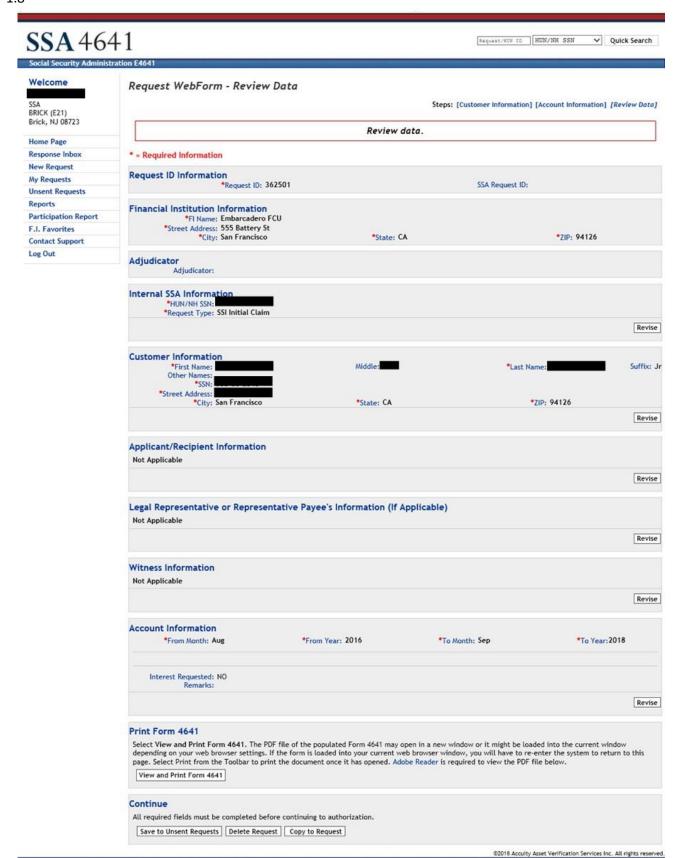

Welcome

SSA BRICK (E21)

Home Page Response Inbox

**New Request** 

My Requests

F.I. Favorites

Contact Support Log Out

Unsent Requests Reports

Participation Report

Brick, NJ 08723

SSA 4641

Request/NDW ID HUN/NH SSN V Quick Search Request WebForm - Review Data Steps: [Customer Information] [Account Information] [Review Data] [Authorization] Review data. \* = Required Information Request ID Information Request ID: 362501 SSA Request ID: Financial Institution Information \*FI Name: Embarcadero FCU \*Street Address: 555 Battery St \*City: San Francisco \*State: CA \*ZIP: 94126 Adjudicator Adjudicator: Internal SSA Information
\*HUN/NH SSN: \*Request Type: SSI Initial Claim Revise Customer Information Middle: Suffix: Jr \*Last Name: \*First Name: Other Names: \*SSN: \*Street Address: \*City: San Francisco \*State: CA \*ZIP: 94126 Revise Applicant/Recipient Information Not Applicable Revise Legal Representative or Representative Payee's Information (If Applicable) Not Applicable Revise Witness Information Not Applicable Revise Account Information \*To Year: 2018 \*From Month: Aug \*From Year: 2016 \*To Month: Sep Interest Requested: NO Remarks: Revise Print Form 4641 Select View and Print Form 4641. The PDF file of the populated Form 4641 may open in a new window or it might be loaded into the current window depending on your web browser settings. If the form is loaded into your current web browser window, you will have to re-enter the system to return to this page. Select Print from the Toolbar to print the document once it has opened. Adobe Reader is required to view the PDF file below. View and Print Form 4641 Continue All required fields must be completed before continuing to authorization. Continue to Authorization | Save to Unsent Requests | Delete Request | Copy to Request

Welcome

Brick, NJ 08723

Home Page Response Inbox

**New Request** 

My Requests

F.I. Favorites Contact Support

Reports

Log Out

**Unsent Requests** 

SSA BRICK (E21)

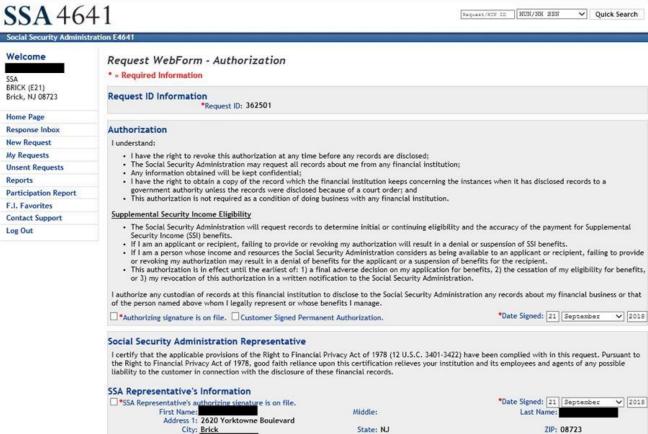

Continue

Send to FI Delete Request

©2018 Acculty Asset Verification Services Inc. All rights reserved.

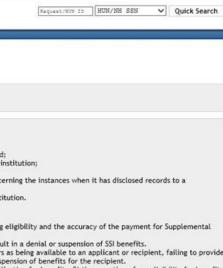

SSA BRICK (E21) Brick, NJ 08723

Welcome

### Home Page

Response Inbox

### **New Request** My Requests

**Unsent Requests** 

### Reports

Participation Report

### F.I. Favorites

Contact Support

Log Out

### Request WebForm - Authorization

\* - Required Information

### Request ID Information

\*Request ID: 362501

### Authorization

### I understand:

- I have the right to revoke this authorization at any time before any records are disclosed;
   The Social Security Administration may request all records about me from any financial institution;
- Any information obtained will be kept confidential;
   I have the right to obtain a copy of the record which the financial institution keeps concerning the instances when it has disclosed records to a
- government authority unless the records were disclosed because of a court order; and

  This authorization is not required as a condition of doing business with any financial institution.

### Supplemental Security Income Eligibility

- . The Social Security Administration will request records to determine initial or continuing eligibility and the accuracy of the payment for Supplemental
- Security Income (SSI) benefits.

  If I am an applicant or recipient, failing to provide or revoking my authorization will result in a denial or suspension of SSI benefits.
- If I am a person whose income and resources the Social Security Administration considers as being available to an applicant or recipient, failing to provide
  or revoking my authorization may result in a denial of benefits for the applicant or a suspension of benefits for the recipient.
- This authorization is in effect until the earliest of: 1) a final adverse decision on my application for benefits, 2) the cessation of my eligibility for benefits, or 3) my revocation of this authorization in a written notification to the Social Security Administration.

I authorize any custodian of records at this financial institution to disclose to the Social Security Administration any records about my financial business or that of the person named above whom I legally represent or whose benefits I manage.

\*Authorizing signature is on file. Customer Signed Permanent Authorization.

| *Date Signed: | 21 | September | ~ | 2018 |
|---------------|----|-----------|---|------|
|               |    |           |   |      |

### Social Security Administration Representative

I certify that the applicable provisions of the Right to Financial Privacy Act of 1978 (12 U.S.C. 3401-3422) have been complied with in this request. Pursuant to the Right to Financial Privacy Act of 1978, good faith reliance upon this certification relieves your institution and its employees and agents of any possible liability to the customer in connection with the disclosure of these financial records.

### SSA Representative's Information

SSA Representative's authorizing signature is on file.
First Name:
Address 1: 2620 Yorktowne Boulevard City: Brick Phone:

Middle: State: NJ \*Date Signed: 21 September ✔ 2018 Last Name: ZIP: 08723

### Continue

Send to FI Delete Request

©2018 Acculty Asset Verification Services Inc. All rights reserved

Request/NUM ID HUN/NH SSN V Quick Search

### Welcome SSA

BRICK (E21) Brick, NJ 08723

### Home Page Response Inbox **New Request**

My Requests **Unsent Requests** 

Participation Report

F.I. Favorites Contact Support

Log Out

### Request WebForm

Request has been sent.

### \* = Required Information

Request ID Information Request ID: 362501 SSA Request ID: \*Date Submitted:

### Financial Institution Information

\*FI Name: Embarcadero FCU \*Street Address: 555 Battery St \*City: San Francisco

\*State: CA

\*ZIP: 94126

### Adjudicator

Adjudicator:

# Internal SSA Information \*HUN/NH SSN:

\*Request Type: SSI Initial Clair

### Customer Information

\*First Name: Other Names \*SSN: \*Street Address: \*City: San Francisco

\*State: CA

Middle:

\*Last Name:

Suffix: Jr

\*ZIP: 94126

### Account Information

\*From Month: Aug

\*From Year: 2016

\*To Month: Sep

\*To Year: 2018

View Case Management Page

Interest Requested: NO SSA Remarks:

### Authorization

### Lunderstand:

- I have the right to revoke this authorization at any time before any records are disclosed;
   The Social Security Administration may request all records about me from any financial institution;
   Any information obtained will be kept confidential;
- I have the right to obtain a copy of the record which the financial institution keeps concerning the instances when it has disclosed records to a
  government authority unless the records were disclosed because of a court order; and
   This authorization is not required as a condition of doing business with any financial institution.

### Supplemental Security Income Eligibility

- . The Social Security Administration will request records to determine initial or continuing eligibility and the accuracy of the payment for Supplemental Security Income (SSI) benefits.
- If I am an applicant or recipient, failing to provide or revoking my authorization will result in a denial or suspension of SSI benefits.
- If I am a person whose income and resources the Social Security Administration considers as being available to an applicant or recipient, failing to provide or revoking my authorization may result in a denial of benefits for the applicant or a suspension of benefits for the recipient.

  This authorization is in effect until the earliest of: 1) a final adverse decision on my polication for benefits, 2) the cessation of my eligibility for benefits, or 3) my revocation of this authorization in a written notification to the Social Security Administration.

I authorize any custodian of records at this financial institution to disclose to the Social Security Administration any records about my financial business or that of the person named above whom I legally represent or whose benefits I manage.

\*Authorizing signature is on file.

\*Date Signed: 21 Sep 2018

### Social Security Administration Representative

I certify that the applicable provisions of the Right to Financial Privacy Act of 1978 (12 U.S.C. 3401-3422) have been complied with in this request. Pursuant to the Right to Financial Privacy Act of 1978, good faith reliance upon this certification relieves your institution and its employees and agents of any possible liability to the customer in connection with the disclosure of these financial records.

### SSA Representative's Information

"SSA Representative's authorizing signature is on file. First Name: Street Address: 2620 Yorktowne Boulevard City: Brick Phone:

Middle:

\*Date Signed: 21 Sep 2018 Last Name:

ZIP: 08723

Select View and Print Form 4641. The PDF file of the populated Form 4641 may open in a new window or it might be loaded into the current window depending on your web browser settings. If the form is loaded into your current web browser window, you will have to re-enter the system to return to this page. Select Print from the Toolbar to print the document once it has opened. Adobe Reader is required to view the PDF file below.

View and Print Form 4641

Copy to Request

**FI View:** The screens a financial institution (FI) employee sees when using the FI version of the e4641 system to respond to SSA's AFI request.

2.1

## SSA 4641 Social Security Administration - Form 4641 You are now logged out. To login, enter your User ID and Password below. This is a U.S. Government computer system subject to Federal law. The Social Security Administration is an agency of the U.S. Federal Government. There is no expectation of user privacy in this system including, but not limited to, electronic mail messages. Unauthorized attempts to access, upload, or otherwise alter data, programming language, or any other part of SSA's systems are strictly prohibited and are subject to disciplinary and/or civil action or criminal prosecution. Anyone using this system expressly consents to monitoring and is advised that if such monitoring reveals possible evidence of criminal activity, SSA may provide the evidence of such monitoring to law enforcement officials. This system is only to be used for processing Title 16 (SSI) and Title 2 (Waiver) workloads. Log In Information User ID: Password: Forgot Password? Submit Log In Information Login Reset ©2018 Accurty Asset Verification Services Inc. All rights reserved

2.2

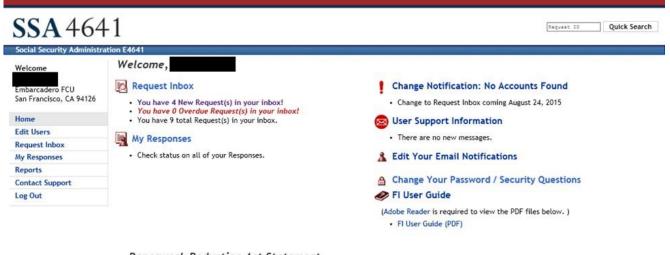

### Paperwork Reduction Act Statement

This information collection meets the requirements of 44 U.S.C. \$3507, as amended by Section 2 of the <u>Paperwork Reduction Act of 1995</u>. You do not need to answer these questions unless we display a valid Office of Management and Budget control number. We estimate that it will take about 6 minutes to read the instructions, gather the facts, and answer the questions. You may send comments on our time estimate above to: SSA, 6401 Security Blvd, Baltimore, MD 21235-6401. Send only comments relating to our time estimate to this address, not the completed form.

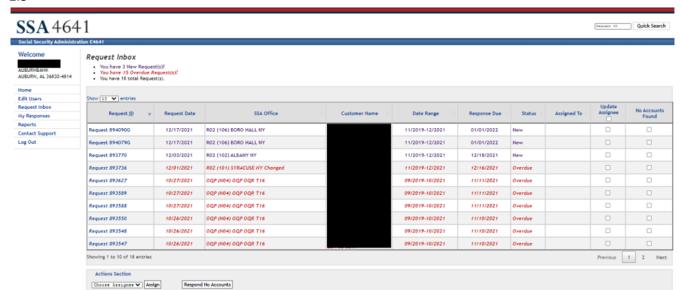

Request ID Quick Search

### Social Security Administration E4641 Response WebForm - Part I - Customer Detail Status mbarcadero FCU Status: New on 09/21/2018 San Francisco, CA 94126 Home Request Assigned To Edit Users ✓ Assign Request Request Inbox My Responses Request ID Information Reports Date Submitted: 09/21/2018 Request ID: 362501 Contact Support SSA Representative Log Out I certify that the applicable provisions of the Right to Financial Privacy Act of 1978 (12 U.S.C. 3401-3422) have been complied with in this request. Pursuant to the Right to Financial Privacy Act of 1978, good faith reliance upon this certification relieves your institution and its employees and agents of any possible liability to the customer in connection with the disclosure of these financial records. First Name: Middle: Address: 2620 Yorktowne Boulevard ZIP: 08723 City: Brick State: NJ Phone: SSA Representative's Signature: Signature is on file. Request Data from Social Security Administration Security Number Cust Applicant/Recipient if Other Than Customer an Francisco, CA 94126 Account Number(s) (Individual or Joint) Name and Address of Financial Institution Embarcadero FCU 555 Battery St San Francisco, CA 94126 Please Provide Balances from: 8/2016 through 9/2018 Authorizing Signature Interest Requested: Signature is on file. Customer Other Names: SSA Remarks: NO Unable to Supply Requested Information No Accounts Found: Only select this option if you have no record of the Customer Name or Customer SSN at your institution. Will Not Respond: Select this option if you were able to locate some record of the Customer Name or Customer SSN, but cannot respond for one of the reasons O No accounts found. O Will not respond. Select Reason ▼ If select the "Other explanation", please enter reason in text box.

### (Maximum 1000 Characters) Send to SSA

Request for Records

This request is authorized by sections 204(b), 1631(b)(1)(B) and 1631(e)(1)(B) of the Social Security Act, as amended. While you are not required to respond, your cooperation will help us either to: (1) determine the eligibility of the applicant or recipient named above for Supplemental Security Income benefits; or (2) determine if a request to waive a Social Security overpayment should be granted. The customer's authorization for release of the information contained in your records appears on page one of this form.

### Instructions for Completion

- · Please provide information for the period 8/2016 through 9/2018 for the account number(s) listed and any others held (either individually or jointly) by the customer named.
- · Please provide information on ALL accounts associated with the customer named, regardless if the account number is listed on this request
- · Copies of account records may be submitted in lieu of entering data below.
- For all accounts, provide opening balances as of the first day of the month for each account, for each month listed in the period.

- We need account information even if the account has been closed or the account number has changed.
   If you need to add forms for additional accounts, select the "Add Additional Accounts" option and a new blank form will be provided
   If no accounts are located, please return to the Customer Detail page and select the "No Accounts Found" option and then "Send to SSA".
   For step-by-step instructions for completing this Request using the e4641 System, please refer to your SSA SSI Asset Verification System User Guide.

Request ID Quick Search

# Welcome Embarcadero FCU San Francisco, CA 94126 Home Edit Users Request Inbox My Responses

Reports
Contact Support

Log Out

Response WebForm - Part I - Customer Detail

Status
Status: New on 09/21/2018

Request Assigned To
First Name:
Phone: 000/000-0000

Assign Request

Request ID Information

Request ID: 362501 Date Submitted: 09/21/2018

SSA Representative

I certify that the applicable provisions of the Right to Financial Privacy Act of 1978 (12 U.S.C. 3401-3422) have been complied with in this request. Pursuant to the Right to Financial Privacy Act of 1978, good faith reliance upon this certification relieves your institution and its employees and agents of any possible liability to the customer in connection with the disclosure of these financial records.

First Name:

Address: 2620 Yorktowne Boulevard
City: Brick
Phone:

SSA Representative's Signature: Signature is on file.

Request Data from Social Security Administration

Customer's Address

San Francisco, CA 94126

Account Number(s) (Individual or Joint)

Please Provide Balances from 8/2016 through 9/2018 Authorizing Signature: Signature is on file. Customer Other Names: SSA Remarks: Customer's Name
Applicant/Recipient if Other Than Customer

Name and Address of Financial Institution Embarcadero FCU 555 Battery St San Francisco, CA 94126 Interest Requested: NO

hox.

### Unable to Supply Requested Information

No Accounts Found: Only select this option if you have no record of the Customer Name or Customer SSN at your institution.
Will Not Respond: Select this option if you were able to locate some record of the Customer Name or Customer SSN, but cannot respond for one of the reasons provided.

| No accounts found.     Will not respond. Select Reason | If select the "Other explanation", please enter reason in text |
|--------------------------------------------------------|----------------------------------------------------------------|
| ô                                                      |                                                                |
| Maximum 1000 Characters) Send to SSA                   |                                                                |

### Request for Records

This request is authorized by sections 204(b), 1631(b)(1)(B) and 1631(e)(1)(B) of the Social Security Act, as amended. While you are not required to respond, your cooperation will help us either to: (1) determine the eligibility of the applicant or recipient named above for Supplemental Security Income benefits; or (2) determine if a request to waive a Social Security overpayment should be granted. The customer's authorization for release of the information contained in your records appears on page one of this form.

### Instructions for Completion

- Please provide information for the period 4/2013 through 4/2013 for the account number(s) listed and any others held (either individually or jointly) by the customer named.
- Please provide information on ALL accounts associated with the customer named, regardless if the account number is listed on this
  request
- · Copies of account records may be submitted in lieu of entering data below.
- For all accounts, provide opening balances as of the first day of the month for each account, for each month listed in the period.
- · We need account information even if the account has been closed or the account number has changed.
- If you need to add forms for additional accounts, select the "Add Additional Accounts" option and a new blank form will be provided
   If no accounts are located, please return to the Customer Detail page and select the "No Accounts Found" option and then "Send to
- If no accounts are located, please return to the Customer Detail page and select the "No Accounts Found" option and then "Send to SSA".
- For step-by-step instructions for completing this Request using the e4641 System, please refer to your SSA SSI Asset Verification System User Guide.

Save to My Responses | Enter Account Information

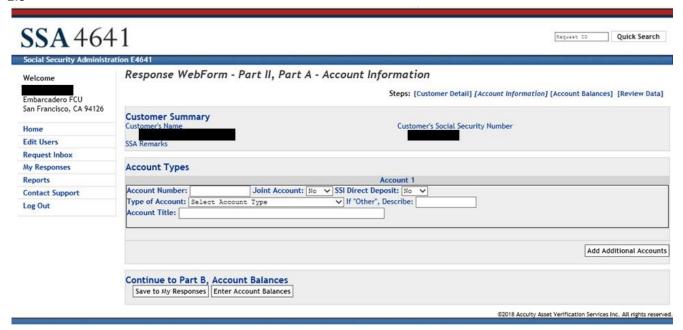

### 2.7

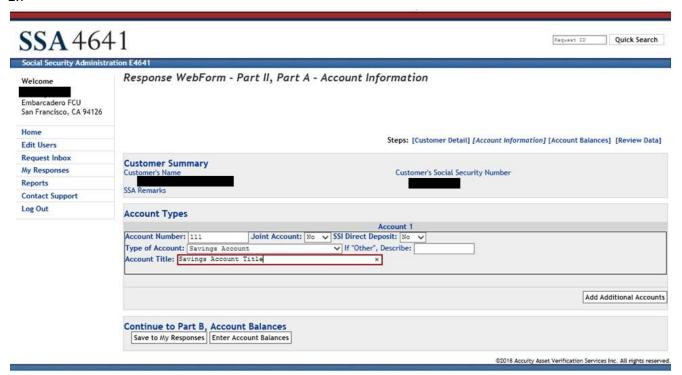

| Request ID | Quick Search |
|------------|--------------|

Social Security Administration E4641

Welcome

Embarcadero FCU
San Francisco, CA 94126

Home
Edit Users
Request Inbox
My Responses
Reports

Reports

Contact Support Log Out Response WebForm - Part II, Part B - Account Balances

Steps: [Customer Detail] [Account Information] [Account Balances] [Review Data]

Copies of account records may be submitted in lieu of entering data below.

For all accounts, provide opening balances as of the first day of the month for each account, for each month listed in the period.

### **Account Balances**

| Month/Year | Balance (00.00) | Interest Paid (00.00) |
|------------|-----------------|-----------------------|
| 9/2018     | S               | Not Required          |
| 8/2018     | \$              | Not Required          |
| 7/2018     | S               | Not Required          |
| 6/2018     | S               | Not Required          |
| 5/2018     | S               | Not Required          |
| 4/2018     | S               | Not Required          |
| 3/2018     | S               | Not Required          |
| 2/2018     | S               | Not Required          |
| 1/2018     | S               | Not Required          |
| 12/2017    | S               | Not Required          |
| 11/2017    | S               | Not Required          |
| 10/2017    | S               | Not Required          |
| 9/2017     | S               | Not Required          |
| 8/2017     | S               | Not Required          |
| 7/2017     | S               | Not Required          |
| 6/2017     | S               | Not Required          |
| 5/2017     | S               | Not Required          |
| 4/2017     | S               | Not Required          |
| 3/2017     | S               | Not Required          |
| 2/2017     | S               | Not Required          |
| 1/2017     | S               | Not Required          |
| 12/2016    | S               | Not Required          |
| 11/2016    | S               | Not Required          |
| 10/2016    | S               | Not Required          |
| 9/2016     | S               | Not Required          |
| 8/2016     | S               | Not Required          |

| Attacilileits        |                           |   |                  |        |
|----------------------|---------------------------|---|------------------|--------|
|                      |                           |   | Attach Account R | ecords |
| Additional Informati |                           |   |                  |        |
| Remarks:             |                           | Ô |                  |        |
|                      | (Maximum 1000 Characters) |   |                  |        |
| Continue             |                           |   |                  |        |
| Save to My Responses | Continue to Review Data   |   |                  |        |

©2018 Accuity Asset Verification Services Inc. All rights reserved.

Request ID Quick Search

Social Security Administration E4641

Welcome
Embarcadero FCU
San Francisco, CA 94126
Home
Edit Users
Request Inbox
My Responses

Reports Contact Support

Log Out

Response WebForm - Part II, Part B - Account Balances

Steps: [Customer Detail] [Account Information] [Account Balances] [Review Data]

Copies of account records may be submitted in lieu of entering data below.

For all accounts, provide opening balances as of the first day of the month for each account, for each month listed in the period.

**Account Balances** 

| Month/Year | Account # 111<br>Balance (00.00) | Interest Paid (00.00) |
|------------|----------------------------------|-----------------------|
| 9/2018     | \$ 123.45                        | Not Required          |
| 8/2018     | \$ 678.90                        | Not Required          |
| 7/2018     | \$ 12.34                         | Not Required          |
| 6/2018     | \$ 56.78                         | Not Required          |
| 5/2018     | \$ 90.12                         | Not Required          |
| 4/2018     | \$ 345.67                        | Not Required          |
| 3/2018     | \$ 890.12                        | Not Required          |
| 2/2018     | \$ 34.56                         | Not Required          |
| 1/2018     | \$ 78.90                         | Not Required          |
| 12/2017    | \$ 987.65                        | Not Required          |
| 11/2017    | \$ 432.10                        | Not Required          |
| 10/2017    | \$ 98.76                         | Not Required          |
| 9/2017     | \$ 54.32                         | Not Required          |
| 8/2017     | \$ 10.98                         | Not Required          |
| 7/2017     | \$ 1234.56                       | Not Required          |
| 6/2017     | \$ 7890.12                       | Not Required          |
| 5/2017     | \$3456.78                        | Not Required          |
| 4/2017     | \$ 9012.34                       | Not Required          |
| 3/2017     | \$ 56.78                         | Not Required          |
| 2/2017     | \$ 90.12                         | Not Required          |
| 1/2017     | \$ 34.56                         | Not Required          |
| 12/2016    | \$ 78.90                         | Not Required          |
| 11/2016    | \$ 123.45                        | Not Required          |
| 10/2016    | \$ 678.90                        | Not Required          |
| 9/2016     | \$ 111.11                        | Not Required          |
| 8/2016     | \$ 222.22 ×                      | Not Required          |

| Attachments                                                          | Attach Account Records |
|----------------------------------------------------------------------|------------------------|
| Additional Information or Remarks Remarks: (Maximum 1000 Characters) |                        |
| Continue  Save to My Responses Continue to Review Data               |                        |

©2018 Accusty Asset Verification Services Inc. All rights reserved.

This request is authorized by sections 204(b), 1631(b)(1)(8) and 1631(e)(1)(8) of the Social Security Act, as amended. While you are not required to respond, your cooperation will help us either to: (1) determine the eligibility of the applicant or recipient named above for Supplemental Security Income benefits; or (2) determine if a request to waive a Social Security overpayment should be granted. The customer's authorization for release of the information contained in your records appears on page one of this form.

### Instructions for Completion

Account Balances

- Please provide information for the period 8/2016 through 9/2018 for the account number(s) listed and any others held (either individually or jointly) by the customer named.

  Please provide information on ALL accounts associated with the customer named, regardless if the account number is listed on this request

  Copies of account records may be submitted in lieu of entering data below.

  For all accounts, provide opening balances as of the first day of the month for each account, for each month listed in the period.

  We need account information even if the account has been closed or the account mumber has changed.

  If you need to add forms for additional accounts, select the "Add Additional Accounts" option and a new blank form will be provided

  If no accounts are located, please return to the Customer Detail page and select the "No Accounts Found" option and then "Send to SSA".

  For step-by-step instructions for completing this Request using the e4641 System, please refer to your SSA SSI Asset Verification System User Guide.

| Savings Account Title Balance \$123.45 \$678.90 \$12.34 | Interest Paid<br>Not Required<br>Not Required                                                                                                    |
|---------------------------------------------------------|----------------------------------------------------------------------------------------------------|
| \$123.45<br>\$678.90<br>\$12.34                         | Not Required<br>Not Required                                                                                                    |
| \$678.90<br>\$12.34                                     | Not Required                                                                                                    |
| \$12.34                                                 |                                                                                                    |
|                                                         | Not Required                                                                                                    |
|                                                         |                                                                                                    |
|                                                         | Not Required                                                                                                    |
|                                                         | Not Required                                                                                                    |
|                                                         | Not Required                                                                                                    |
|                                                         | Not Required                                                                                                    |
|                                                         | Not Required                                                                                                    |
|                                                         | Not Required                                                                                                    |
|                                                         | Not Required                                                                                                    |
|                                                         | Not Required                                                                                                    |
|                                                         | Not Required                                                                                                    |
|                                                         | Not Required                                                                                                    |
|                                                         | Not Required                                                                                                    |
| \$1234.56                                               | Not Required                                                                                                    |
| \$7890.12                                               | Not Required                                                                                                    |
| \$3456.78                                               | Not Required                                                                                                    |
| \$9012.34                                               | Not Required                                                                                                    |
| \$56.78                                                 | Not Required                                                                                                    |
| \$90.12                                                 | Not Required                                                                                                    |
| \$34.56                                                 | Not Required                                                                                                    |
| \$78.90                                                 | Not Required                                                                                                    |
| \$123.45                                                | Not Required                                                                                                    |
| \$678.90                                                | Not Required                                                                                                    |
| \$111.11                                                | Not Required                                                                                                    |
| \$222.22                                                | Not Required                                                                                                    |
|                                                         | Edit Account Information                                                                                                    |
|                                                         |                                                                                                    |
|                                                         |                                                                                                    |
|                                                         |                                                                                                    |
|                                                         | Edit Attachments                                                                                                    |
|                                                         |                                                                                                    |
|                                                         |                                                                                                    |
|                                                         |                                                                                                    |
| ration                                                  |                                                                                                    |
|                                                         |                                                                                                    |
|                                                         | \$56.78<br>\$90.12<br>\$345.67<br>\$890.12<br>\$34.56<br>\$78.90<br>\$987.65<br>\$432.10<br>\$98.76<br>\$54.32<br>\$10.98<br>\$1234.56<br>\$7890.12<br>\$3456.78<br>\$9012.34<br>\$56.78<br>\$90.12<br>\$34.56<br>\$78.90<br>\$123.45<br>\$78.90<br>\$123.45 |

Request ID Quick Search

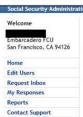

Log Out

### Response WebForm - Responded 09/21/2018

Return To Requests List

Status: Responded on 09/21/2018

Remove from My Responses

### Print Form 4641

Select View and Print Form 4641. The PDF file of the populated Form 4641 may open in a new window or it might be loaded into the current window depending on your verb browser settings. If the form is loaded into your current web browser window, you will have to re-enter the system to return to this page. Select Print from the Toolbar to print the document once it has opened. Adobe Reader is required to view the PDF file below.

View and Print Form 4641

Response Completed By
Name:
Phone: 000/000-0000

### Request ID Information from Social Security Administration Request ID: 362501

Date Submitted: 09/21/2018

### SSA Representative

I certify that the applicable provisions of the Right to Financial Privacy Act of 1978 (12 U.S.C. 3401-3422) have been complied with in this request. Pursuant to the Right to Financial Privacy Act of 1978, good faith reliance upon this certification relieves your institution and its employees and agents of any possible liability to the customer in connection with the disclosure of these financial records.

First Name:
Address: 2620 Yorktowne Boulevard Last Name: Middle: City: Brick Phone: ZIP: 08723 SSA Representative's Signature: Signature is on file.

Request Data from Social Security Administration

Customer's Social Security Number o, CA 94126

Account Number(s) (Individual or Joint)

Please Provide Balances from 8/2016 through 9/2018 Authorizing Signature: Signature is on file. Customer Other Names: SSA Remarks:

Customer's Name

Applicant/Recipient if Other

Name and Address of Financial Institution Embarcadero FCU 555 Battery St San Francisco, CA 94126 Interest Requested: NO

### Request for Records

This request is authorized by sections 204(b), 1631(b)(1)(B) and 1631(e)(1)(B) of the Social Security Act, as amended. While you are not required to respond, your cooperation will help us either to: (1) determine the eligibility of the applicant or recipient named above for Supplemental Security Income benefits; or (2) determine if a request to waive a Social Security overpayment should be granted. The customer's authorization for release of the information contained in your records appears on page one of this form.

### Instructions for Completion

- Structions for Completion

  Please provide information for the period 8/2016 through 9/2018 for the account number(s) listed and any others held (either individually or jointly) by the customer named.

  Please provide information on ALL accounts associated with the customer named, regardless if the account number is listed on this request

  Copies of account records may be submitted in lieu of entering data below.

  For all accounts, provide opening balances as of the first day of the month for each account, for each month listed in the period.

  We need account information even if the account has been closed or the account number has changed.

  If you need to add forms for additional accounts, select the "Add Additional Accounts" option and a new blank form will be provided

  If no accounts are located, please return to the Customer Petali page and select the "No Accounts Found" option and then "Send to SA".

  For step-by-step instructions for completing this Request using the e4641 System, please refer to your SSA SSI Asset Verification System User Guide.

### **Account Balances**

|            | Account # 111 - Savings Account<br>Savings Account Title |               |
|------------|----------------------------------------------------------|---------------|
| Month/Year | Balance                                                  | Interest Paid |
| 9/2018     | \$123.45                                                 | Not Required  |
| 8/2018     | \$678.90                                                 | Not Required  |
| 7/2018     | \$12.34                                                  | Not Required  |
| 6/2018     | \$56.78                                                  | Not Required  |
| 5/2018     | \$90.12                                                  | Not Required  |
| 4/2018     | \$345.67                                                 | Not Required  |
| 3/2018     | \$890.12                                                 | Not Required  |
| 2/2018     | \$34.56                                                  | Not Required  |
| 1/2018     | \$78.90                                                  | Not Required  |
| 12/2017    | \$987.65                                                 | Not Required  |
| 11/2017    | \$432.10                                                 | Not Required  |
| 10/2017    | \$98.76                                                  | Not Required  |
| 9/2017     | \$54.32                                                  | Not Required  |
| 8/2017     | \$10.98                                                  | Not Required  |
| 7/2017     | \$1234.56                                                | Not Required  |
| 6/2017     | \$7890.12                                                | Not Required  |
| 5/2017     | \$3456.78                                                | Not Required  |
| 4/2017     | \$9012.34                                                | Not Required  |
| 3/2017     | \$56.78                                                  | Not Required  |
| 2/2017     | \$90.12                                                  | Not Required  |
| 1/2017     | \$34.56                                                  | Not Required  |
| 12/2016    | \$78.90                                                  | Not Required  |
| 11/2016    | \$123.45                                                 | Not Required  |
| 10/2016    | \$678.90                                                 | Not Required  |
| 9/2016     | \$111.11                                                 | Not Required  |
| 8/2016     | \$222.22                                                 | Not Required  |

Attachments

Additional Information or Remarks from the Financial Institution

SSA Response: The screens the SSA employee sees when viewing the FI's response in the e4641 system.

3.1

# Social Security Administration E4641 Social Security Administration Form 4641 This is a U.S. Government computer system subject to Federal law. The Social Security Administration is an agency of the U.S. Federal Government. There is no expectation of user privacy in this system including, but not limited to, electronic mail messages. Unauthorized attempts to access, upload, or otherwise alter data, programming language, or any other part of SSAs systems are strictly prohibited and are subject to disciplinary and/or civil action or criminal prosecution. Anyone using this system expressly consents to monitoring and is advised that if such monitoring reveals possible evidence of criminal activity, SSA may provide the evidence of such monitoring to law enforcement officials. This system is only to be used for processing Title 16 (SSI) and Title 2 (Waiver) workloads. Log In Information User ID: Password: Forgot Password? Submit Log In Information Login Reset

3.2

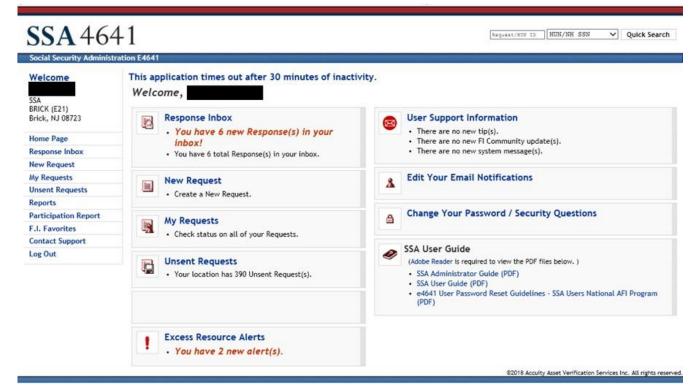

Maquest/NUN ID HUN/NH SSN ∨ Quick Search

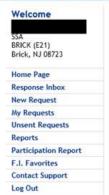

### Response Inbox

< Previous 50

- You have 6 new response(s)!
  You have 6 total response(s).

< Previous 50 1 through 6 of 6 Next 50 > Request ID Request Date Customer Name Customer SSN Request Type FI Name Response Date View Response Status Adjudicator A2+ Embarc adero F CU San Fra Request 3 62501 09/21/2018 Response 362 501 New A2 SSI Initial Claim 09/21/2018 ncisco, CA Embarc adero F CU No Ac Response 362 340G Request 3 62340G 09/25/2017 SSI Waiver 09/25/2017 count San Fra ncisco, CA Embarc adero F CU San Fra No Ac Request 3 62352G 09/25/2017 Response 362 352G SSI Waiver 09/25/2017 count ncisco, CA Embarc adero F CU San Fra No Ac Response 362 364G Request 3 62364G 09/25/2017 SSI Waiver 09/25/2017 count ncisco, CA Embarc adero F CU San Fra 09/22/2017 Response 362 320G New Request 3 62320G 09/22/2017 SSI/RSI/DIB Concurrent Waiver ncisco, CA Embarc adero F CU San Fra Request 3 61822G 11/18/2016 Response 361 822G New A2 SSI Initial Claim 11/18/2016 ncisco, CA

1 through 6 of 6

©2018 Accurty Asset Verification Services Inc. All rights reserved.

Next 50 >

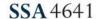

Request/NUM ID HUN/NH SSN V Quick Search

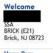

Home Page Response Inbox New Request

My Requests Unsent Requests Reports

Participation Report F.I. Favorites Contact Support

Log Out

Response WebForm - Opened 09/21/2018

View Case Management Page

Status Status: Viewed on 09/21/2018

Set Status to Closed

### Print Form 4641

Select View and Print Form 4641. The PDF file of the populated Form 4641 may open in a new window or it might be loaded into the current window depending on your web browser settlings. If the form is loaded into your current web browser window, you will have to re-enter the system to return to this page. Select Print from the Toolbar to print the document once it has opened. Adobe Reader's required to view the PDF file below.

View and Print Form 4641

Response Completed By
Name:
Phone: 000/000-0000

Internal SSA Information HUN /NH SSN:

Request Type: SSI Initial Claim

Request ID Information from Social Security Administration
Request ID: 362501
SSA Request ID:

Date Submitted: 09/21/2018

### SSA Representative

| Last Name: | Address: 2620 Yorktowne Boulevard | City: Brick | Plane: | State: NJ | State: NJ | State: NJ | State: NJ | State: NJ | State: NJ | State: NJ | State: NJ | State: NJ | State: NJ | State: NJ | State: NJ | State: NJ | State: NJ | State: NJ | State: NJ | State: NJ | State: NJ | State: NJ | State: NJ | State: NJ | State: NJ | State: NJ | State: NJ | State: NJ | State: NJ | State: NJ | State: NJ | State: NJ | State: NJ | State: NJ | State: NJ | State: NJ | State: NJ | State: NJ | State: NJ | State: NJ | State: NJ | State: NJ | State: NJ | State: NJ | State: NJ | State: NJ | State: NJ | State: NJ | State: NJ | State: NJ | State: NJ | State: NJ | State: NJ | State: NJ | State: NJ | State: NJ | State: NJ | State: NJ | State: NJ | State: NJ | State: NJ | State: NJ | State: NJ | State: NJ | State: NJ | State: NJ | State: NJ | State: NJ | State: NJ | State: NJ | State: NJ | State: NJ | State: NJ | State: NJ | State: NJ | State: NJ | State: NJ | State: NJ | State: NJ | State: NJ | State: NJ | State: NJ | State: NJ | State: NJ | State: NJ | State: NJ | State: NJ | State: NJ | State: NJ | State: NJ | State: NJ | State: NJ | State: NJ | State: NJ | State: NJ | State: NJ | State: NJ | State: NJ | State: NJ | State: NJ | State: NJ | State: NJ | State: NJ | State: NJ | State: NJ | State: NJ | State: NJ | State: NJ | State: NJ | State: NJ | State: NJ | State: NJ | State: NJ | State: NJ | State: NJ | State: NJ | State: NJ | State: NJ | State: NJ | State: NJ | State: NJ | State: NJ | State: NJ | State: NJ | State: NJ | State: NJ | State: NJ | State: NJ | State: NJ | State: NJ | State: NJ | State: NJ | State: NJ | State: NJ | State: NJ | State: NJ | State: NJ | State: NJ | State: NJ | State: NJ | State: NJ | State: NJ | State: NJ | State: NJ | State: NJ | State: NJ | State: NJ | State: NJ | State: NJ | State: NJ | State: NJ | State: NJ | State: NJ | State: NJ | State: NJ | State: NJ | State: NJ | State: NJ | State: NJ | State: NJ | State: NJ | State: NJ | State: NJ | State: NJ | State: NJ | State: NJ | State: NJ | Stat

SSA Representative's Signature: Signature is on file.

Request Data from Social Security Administration

Customer's Social Security Number

ner's Addres

San Francisco, CA 94126

Account Number(s) (Individual or Joint)

Please Provide Balances from: 8/2016 through 9/2018 Authorizing Signature: Signature is on file. Customer Other Names: SSA Remarks:

Name and Address of Financial Institution Embarcadero FCU 555 Battery St San Francisco, CA 94126 Interest Requested: NO

### Request for Records

This request is authorized by sections 204(b), 1631(b)(1)(B) and 1631(e)(1)(B) of the Social Security Act, as amended. While you are not required to respond, your cooperation will help us either to: (1) determine the eligibility of the applicant or recipient named above for Supplemental Security Income benefits; or (2) determine if a request to waive a Social Security overpayment should be granted. The customer's authorization for release of the information contained in your records appears on page one of this form.

### Instructions for Completion

- Please provide information for the period 8/2016 through 9/2018 for the account number(s) listed and any others held (either individually or jointly) by the customer named.
  Please provide information on ALL accounts associated with the customer named, regardless if the account number is listed on this request
  Copies of account records may be submitted in lieu of entering data below.
  For all accounts, provide opening balances as of the first day of the month for each account, for each month listed in the period.
  We need account information even if the account has been closed or the account number has changed.
  If you need to add forms for additional accounts, select the "Add Additional Accounts" option and a new blank form will be provided
  If no accounts are located, please return to the Customer Pedil page and select the "No Accounts Found" option and then "Send to SSA".
  For step-by-step instructions for completing this Request using the e4641 System, please refer to your SSA SSI Asset Verification System User Guide.

### Account Balances

| Account balances |                                                          |               |
|------------------|----------------------------------------------------------|---------------|
|                  | Account # 111 - Savings Account<br>Savings Account Title |               |
| Month/Year       | Savings Account Title  Balance                           | Interest Paid |
| 9/2018           | \$123.45                                                 |               |
| 8/2018           | \$678.90                                                 | Not Required  |
| 7/2018           |                                                          | Not Required  |
|                  | \$12.34                                                  | Not Required  |
| 6/2018           | \$56.78                                                  | Not Required  |
| 5/2018           | \$90.12                                                  | Not Required  |
| 4/2018           | \$345.67                                                 | Not Required  |
| 3/2018           | \$890.12                                                 | Not Required  |
| 2/2018           | \$34.56                                                  | Not Required  |
| 1/2018           | \$78.90                                                  | Not Required  |
| 12/2017          | \$987.65                                                 | Not Required  |
| 11/2017          | \$432.10                                                 | Not Required  |
| 10/2017          | \$98.76                                                  | Not Required  |
| 9/2017           | \$54.32                                                  | Not Required  |
| 8/2017           | \$10.98                                                  | Not Required  |
| 7/2017           | \$1234.56                                                | Not Required  |
| 6/2017           | \$7890.12                                                | Not Required  |
| 5/2017           | \$3456.78                                                | Not Required  |
| 4/2017           | \$9012.34                                                | Not Required  |
| 3/2017           | \$56.78                                                  | Not Required  |
| 2/2017           | \$90.12                                                  | Not Required  |
| 1/2017           | \$34.56                                                  | Not Required  |
| 12/2016          | \$78.90                                                  | Not Required  |
| 11/2016          | \$123.45                                                 | Not Required  |
| 10/2016          | \$678.90                                                 | Not Required  |
| 9/2016           | \$111.11                                                 | Not Required  |
| 8/2016           | \$222.22                                                 | Not Required  |

Attachments

Additional Information or Remarks from the Financial Institution Remarks: FI has changed account numbers.